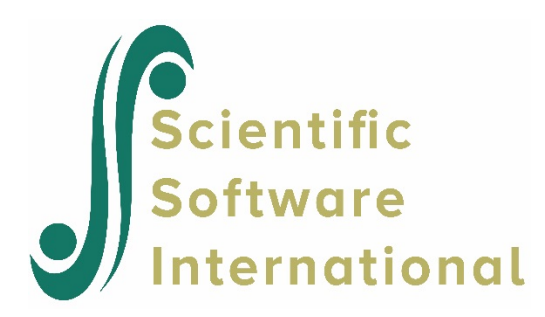

## **HCM2 model for the Scotland data**

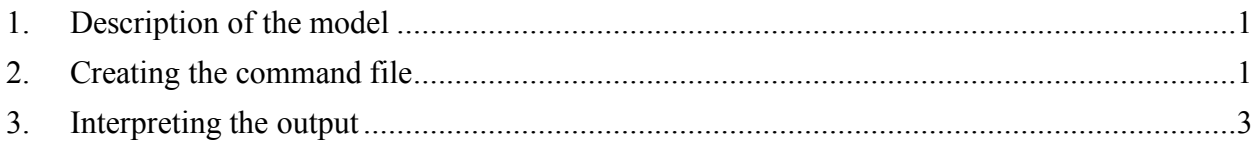

### <span id="page-0-0"></span>**1. Description of the model**

In this example we fit a third model to the data from a study of neighborhood and school effects on educational attainment in Scotland (Garner & Raudenbush, 1991). In the previous model, the relationship between social deprivation and attainment was assumed invariant across schools. Now we test the tenability of this assumption.

# <span id="page-0-1"></span>**2. Creating the command file**

From the WHLM window, open the **File** menu. Choose **Edit/Run old command (.hlm/.mlm) file** to open an **Open Command File** dialog box. Open the command file for the unconditional model (ATTAIN2.HLM in our example).

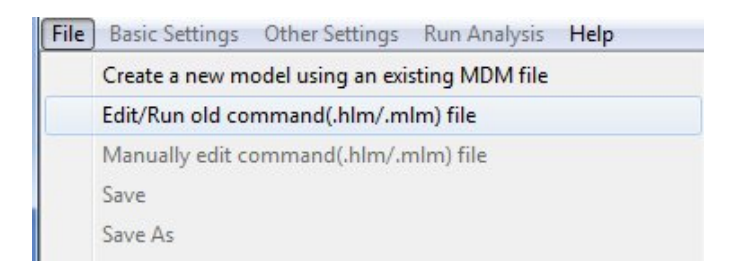

To specify the effect of the row-specific predictor random, select the equation containing  $\pi_0$ . Click on  $c_{01}$ . The conditional model with the social deprivation effect specified as random is shown below.

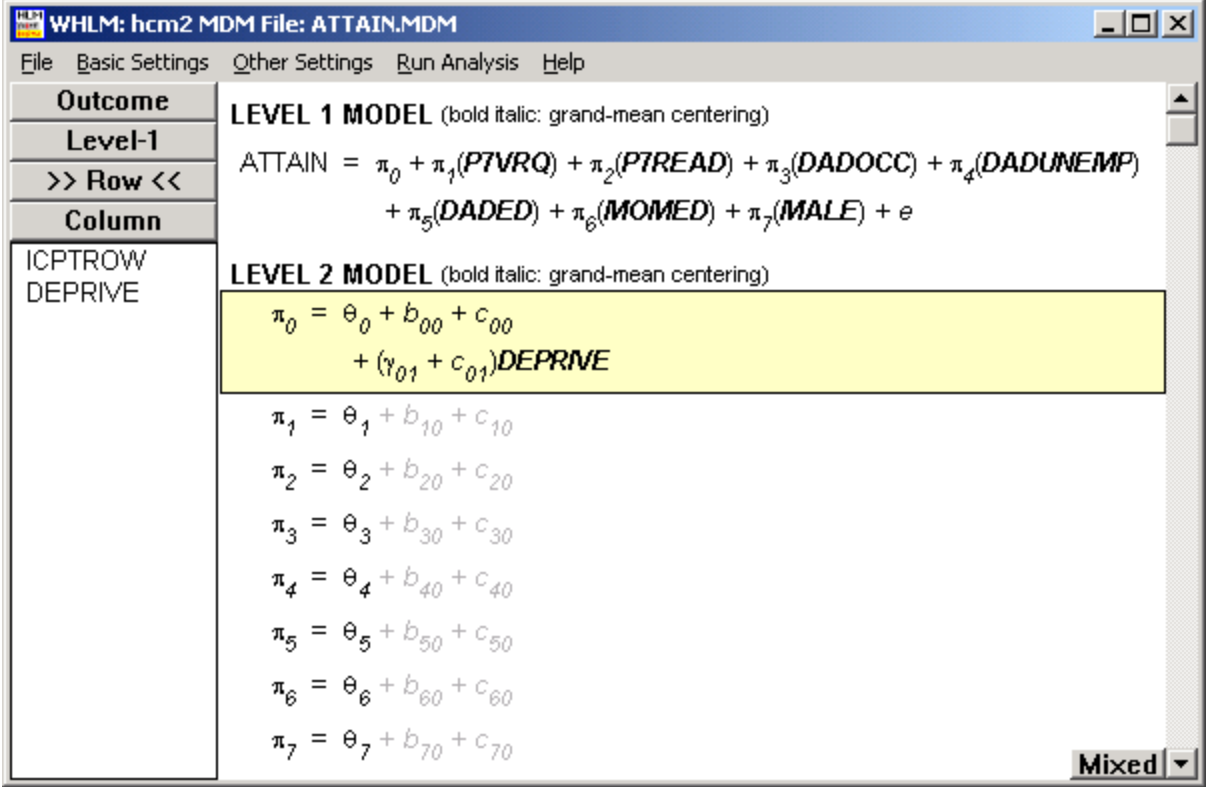

We compare the model deviance of this model against the one estimated in the last analysis. This is done by selecting the **Other Settings, Hypothesis Testing** option from the main menu bar and entering the deviance and number of parameters for the previous model to the appropriate fields.

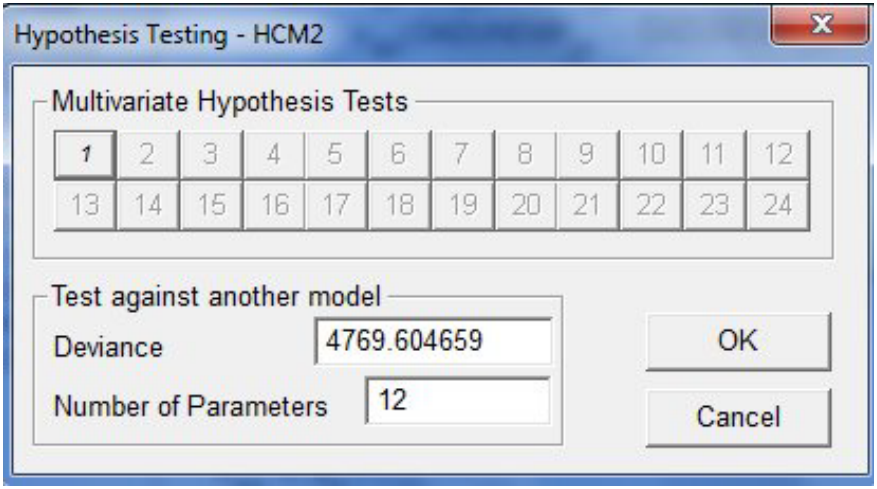

Click **OK** to return to the main window and remember to save the model before running the analysis.

### <span id="page-2-0"></span>**3. Interpreting the output**

The results of the analysis are given below.

 $σ<sup>2</sup> = 0.45519$ **T**rows INTRCPT1 ICPTROW, booj 0.00371

**T**columns

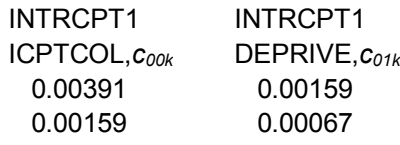

The point estimate of the variance of the unique contribution of school  $k$  to the association between social deprivation and attainment is .001 and that of the covariance between the effect with the school random effect is .002.

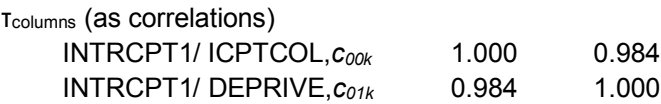

The value of the log-likelihood function at iteration 865 = -2.384254E+003

### **Final estimation of fixed effects:**

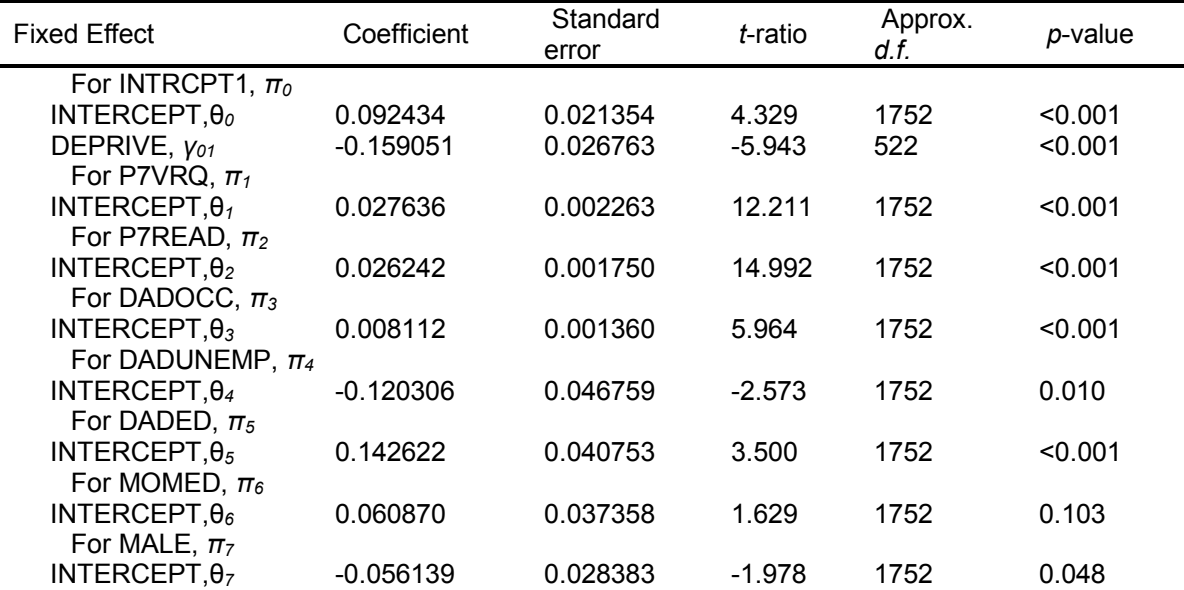

#### **Final estimation of row and level-1 variance components:**

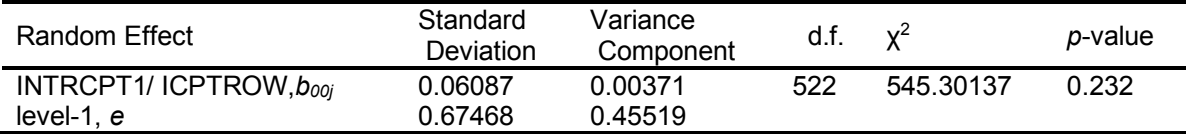

#### **Final estimation of column level variance components:**

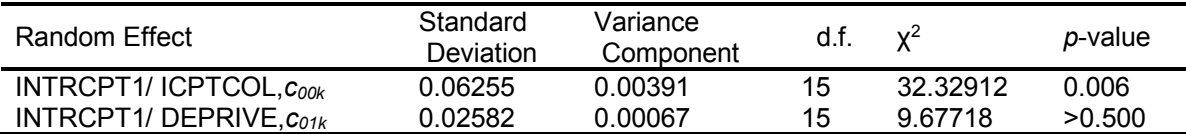

#### **Statistics for the current model**

Deviance = 4768.508277 Number of estimated parameters = 14

#### **Model comparison test**

 $\chi^2$  statistic = 1.09638 Degrees of freedom = 2 *p*-value = >.500

The result of the deviance test is not significant. There is no evidence that the association between neighborhood social deprivation and attainment varies over schools. Not surprisingly,

the standard error for  $\hat{\gamma}_{01}$ , the social deprivation effect, remains nearly unchanged, as do all inferences about the fixed effects.